### UNITED STATES PATENT AND TRADEMARK OFFICE

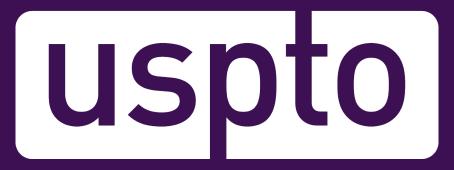

# How to conduct a preliminary U.S. patent search: A step by step strategy

Patent and Trademark Resource Center Program

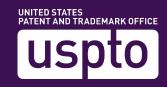

#### **Disclaimer**

References to particular products, patents, trademarks, service marks, services, companies and/or organizations in this presentation are for illustrative and educational purposes only and do not constitute or imply endorsement by the U.S. government, the U.S. Department of Commerce, the U.S. Patent and Trademark Office, or any other federal agency.

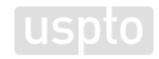

#### **Topics**

- Benefits of conducting a thorough patent search
- Patentability
- Prior art
- Cooperative Patent Classification (CPC)
- Patent search strategy steps

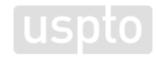

#### Search benefits for inventors

- Make a preliminary determination that your proposed invention is novel.
- Provide an Information Disclosure Statement of relevant documents in a patent applications as required.
- Prepare to discuss your ideas with a registered patent attorney or patent agent.

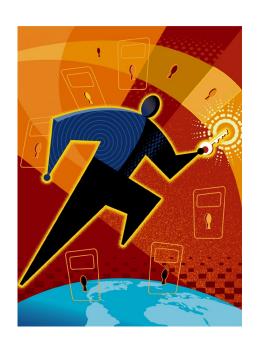

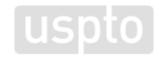

### **Types of patents**

#### **Utility**

Protects how an invention works, functions, or is made for 20 years from filing date:

- Process
- Machine
- Article of manufacture
- Composition of matter

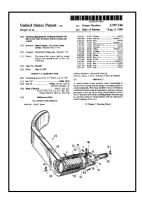

#### **Design**

Protects the way a product or article of manufacture looks (the appearance) for 15 years from the date of grant.

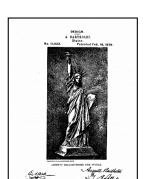

#### **Plant**

Protects newly invented strains of asexually reproducing flowering plants, fruit trees, and other hybrid plants for 20 years from filing date.

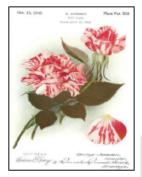

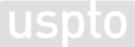

### **Patentability**

Inventions that may be patented:

- new
- useful
- non-obvious
- accompanied by a written description disclosing how to make and use the invention.

How do you know if an invention is new and non-obvious?

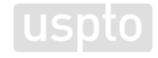

#### **Prior art**

Prior art consists of information that describes an invention and is disclosed to the public including:

- U.S. patents and published patent applications
- Foreign patents and published patent applications
- Journal and magazine articles
- Books, manuals, and catalogs
- Websites and databases
- Conference proceedings
- Scientific papers
- Among other disclosures...

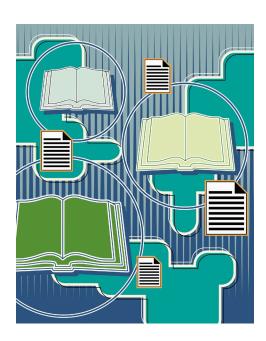

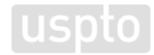

### Preliminary U.S. patent search

A preliminary U.S. patent search begins with a keyword search of granted U.S. patents and published applications (prior art). It is conducted to determine patentability of an invention.

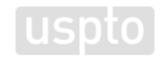

### **Keyword search pitfalls**

#### **Vague or inconsistent terminology:**

Toy and Process of Use (Patent US 2,415,012)

#### **Obsolete names and terms:**

"LP"... "hi-fi"... "laser disc"..."floppy disc"

#### **Different meanings in different fields:**

"mouse" the animal v. computer "mouse"

#### **Synonyms:**

Rodent extermination device (US patent 5,185,953)

To avoid the pitfalls of keyword searching, and to conduct a more thorough preliminary patent search, a keyword search should be supplemented with a classification search.

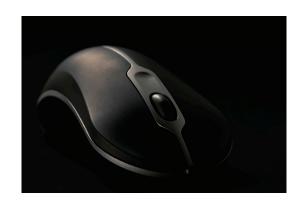

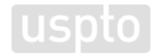

### Search example

An improvement in umbrella design

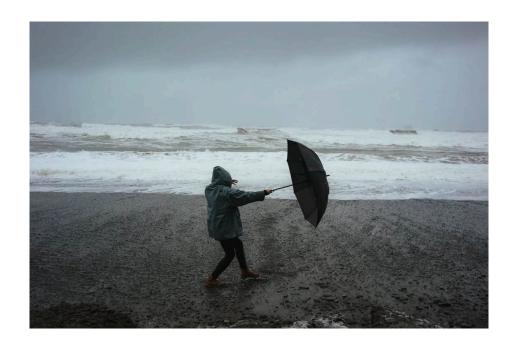

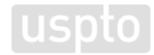

Brainstorm terms describing your invention

#### STEP 1

#### Description of the invention

- 1. What is the **purpose** of the invention? Is it a utilitarian device or an ornamental design?
- Is the invention a **process** a way of making something or performing a function – or is it a product?
- 3. What is the invention made of? What is the physical composition or structure of the invention?
- 4. How is the invention **used**?
- 5. What are **keywords** and technical terms that describe the nature of the invention?

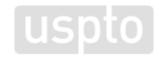

### **Answering the questions**

- 1. ...an umbrella that has a new rib design to eliminate the umbrella collapsing or inverting due to high winds
- 2. ...a product
- 3. ...framework with ribs, stretchers and a main frame, securing rings, mounting brackets, joint connectors, fabric connectors, fabric, linkage bar
- 4. ...used for protection against the elements
- 5. ...in addition to "umbrella,": parasol, sunshade, support assembly or apparatus, windproof, wind-resistant

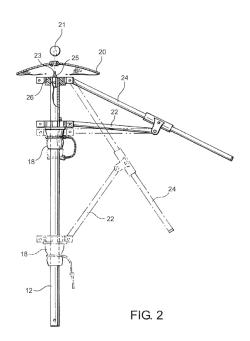

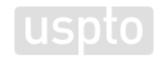

# Conduct a keyword search using Patent Public Search

### STEP 2

#### **Access Patent Public Search database**

The USPTO home page (www.uspto.gov) has a "Find It Fast" menu.

The "Patents" tab opens a menu of frequently used patent resources.

Select the "Patent Public Search" link near the top of the menu.

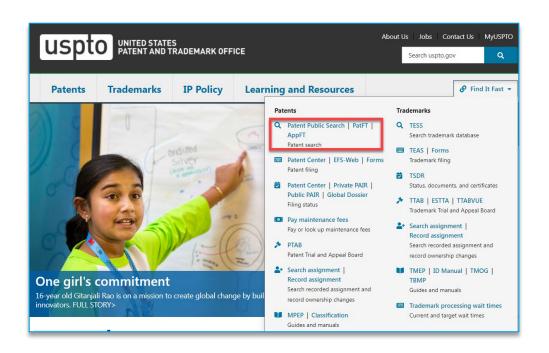

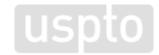

#### **Patent Public Search database**

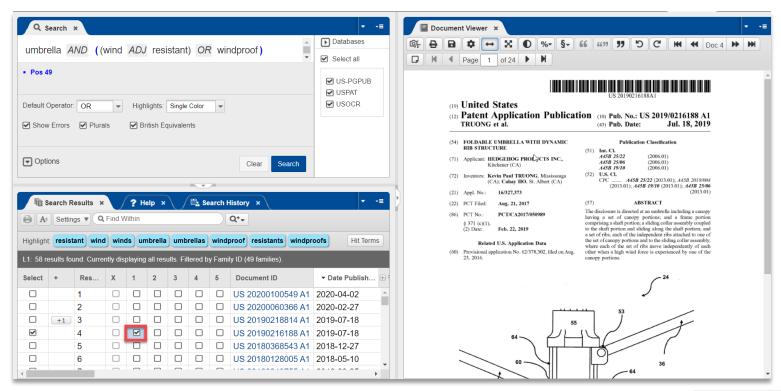

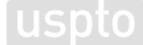

### Hints for keyword searching

- Group (using "OR") together synonyms;
- Consider the use of technical engineering language rather than common everyday words, e.g., (car or automobile or auto or "land motor vehicle");
- Use truncation symbols to get singular and plural versions of a word (airbag\$);
- Use quotes to group search phrases where words are adjacent ("image viewer").
- Just remember the inherent limitations of keyword searching.

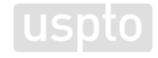

### Enter a keyword search statement

In the Search panel, enter your search statement using relevant keywords identified in Step 1.

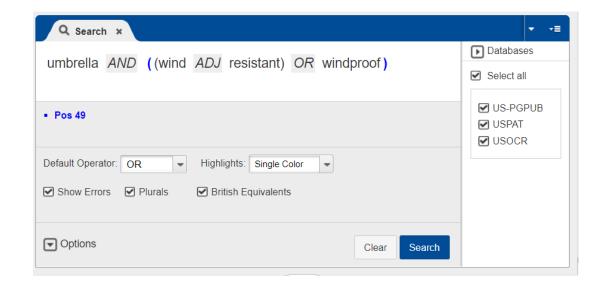

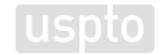

#### Review the search results

As you select each document in the Search Results panel, it will appear in the Document Viewer panel.

If a document appears relevant, click on the corresponding box in the tag columns.

A check mark in Tag column 1 indicates that that document 4 has been tagged.

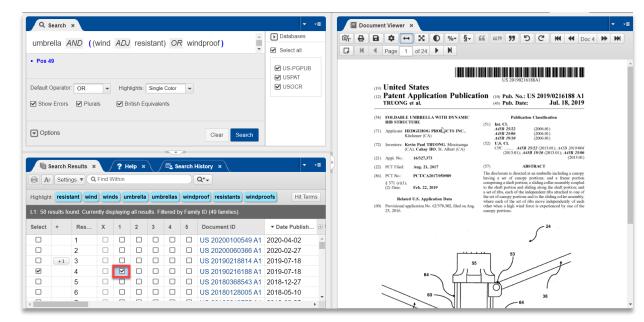

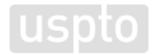

### Toggle full-text view to display view

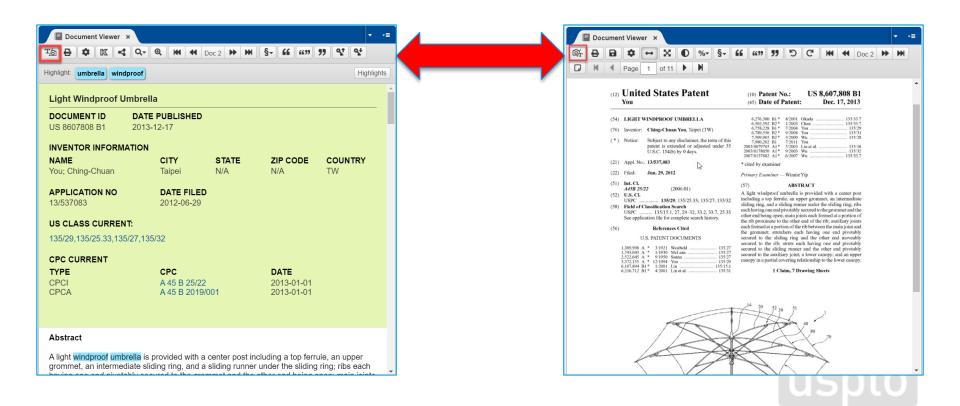

### Review front page information

Patent number

**Date of patent** 

(10) Patent No.: US 10,743,627 B2

(45) Date of Patent: \*Aug. 18, 2020

**Title** 

Applicant Inventor Assignee

(54) UMBRELLA HAVING AN ANTI-INVERSION MECHANISM

(71) Applicant: Shedrain Corporation, Portland, OR
(US)

(72) Inventors: David Haythornthwaite, Fujian

Province (CN); Andrew

Haythornthwaite, Fujian Province

(CN)

(73) Assignee: SHEDRAIN CORPORATION,

Portland, OR (US)

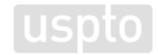

### Review front page, continued

#### **Abstract**

#### (57) ABSTRACT

An umbrella has a plurality of ribs attached to a runner by main struts. The umbrella has an anti-inversion mechanism formed of a plurality of anti-inversion struts. Each anti-inversion strut is pivotally coupled to one respective main strut and is pivotally connected to a floating joint member that is freely movable along a length of one respective rib. The anti-inversion mechanism also includes a stop that is fixedly attached to the rib and restricts the degree of travel of the floating joint member along the rib and is positioned to prevent the respective rib from inverting in response to an applied force.

## Representative drawing

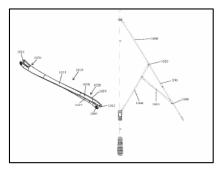

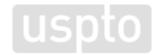

### Accessing tagged documents

- Having tagged all of the documents of interest, view the list in the Tagged Documents panel.
- If using the Quick Search form, you will need to open up the Tagged Documents panel by selecting it in the Gadgets toolbar.
- If using the Advanced Search form, the Tagged Documents panel is open by default.

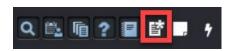

Gadget toolbar—Tagged Documents icon highlighted in red

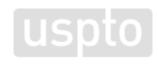

### **Tagged documents panel**

By clicking on the "Create L set number for all tags" button, you can create a separate L set number of the tagged documents.

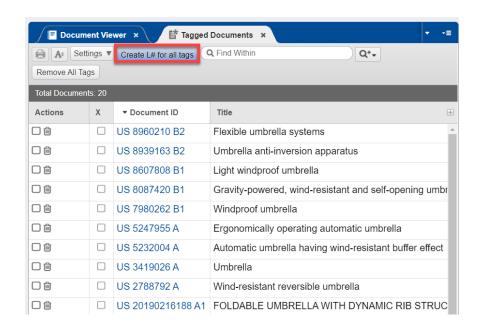

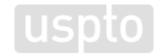

# Creating an L# set of tagged documents

- The Search panel will automatically populate the documents you selected in your search statement.
- Select the Search button, and an L set number of the selected documents will be created.

| Q Search ×                                                                                                    | <b>▼ •</b> ≡                                |
|----------------------------------------------------------------------------------------------------|---------------------------------------------|
| ((US-8087420-B1 <i>OR</i> US-8607808-B1 <i>OR</i> US-7980262-B1).did. <i>AND</i> USPT.dbnm.) <i>OR</i> ((US-20110108074-A1 <i>OR</i> US-20110030751-A1 <i>OR</i> US-20100258151-A1).did. <i>AND</i> PGPB.dbnm.) | Databases  Select all  US-PGPUB USPAT USOCR |
| Pos 159                                                                                                    |                                             |
| Default Operator: OR                                                                                                    |                                             |
| ▼ Options Clear Search                                                                                                    |                                             |

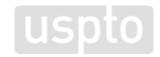

Conduct an in-depth review of the selected documents

STEP 3

### **Conduct in-depth review**

- With this newly created L set number of selected documents, you can more carefully review those documents you have flagged/selected.
- Those patents you find irrelevant to your invention, you can discard.
- But those patents you find similar to your own invention will warrant even closer examination.

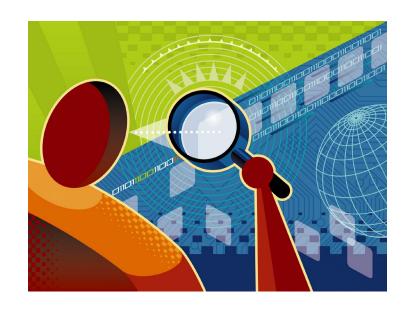

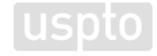

#### Review the tagged documents

- You can drag the Tagged Documents view to a panel facing the Document Viewer for a side by side display.
- As you review each document in detail, you can select ones you want to keep using the Actions column choice of a check box.

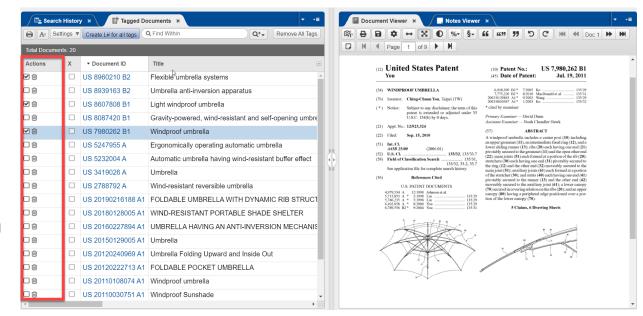

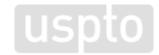

### **Review drawing sheet(s)**

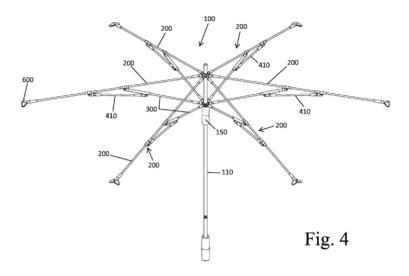

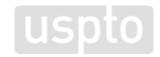

### **Review specification**

#### May include:

- Field of invention
- Background
- Summary
- Brief description of the drawings
- Detailed description of the preferred embodiments.

#### US 10.743,627 B2

#### UMBRELLA HAVING AN ANTI-INVERSION

#### CROSS REFERENCE TO RELATED APPLICATIONS

This application claims priority and is a divisional of U.S. patent application Ser. No. 15/409,088, filed Jan. 18, 2017, which claims priority and is a continuation-in-part of U.S. patent application Ser. No. 14/614,906, filed Feb. 5, 2015, 11 and claims priority to U.S. Patent Application Ser. No. 62/423,708, filed Nov. 17, 2016 and U.S. Patent Application Ser. No. 62/377,042, filed Aug. 19, 2016, each of which is hereby incorporated by reference in its entirety.

#### TECHNICAL FIELD

The present invention relates to umbrellas and more particularly, relates to an umbrella that is designed to resist inversion in adverse conditions including strong winds, etc. 3

#### BACKGROUND

As is well known, an umbrella is a device that protects the frozen precipitation or even the sun, etc. A traditional umbrella has the following parts: a pole, a canopy, ribs, a runner, springs and a ferrule. A pole is the metal or wooden shaft that runs between the umbrella's handle at the bottom (or the base stand in the case of a potio model) and the canopy at the top. The canopy is the fabric part of the umbrella that catches the rain, the wind and the sun. The ribs are what give an umbrella its structure and shape. Outer ribs hold up the canopy and inner ribs (sometimes called stretchers) act as supports and connect the outer ribs to the umbrella 35 pole. A runner slides up and down the pole while connected to the ribs/stretchers, and is responsible for the opening and closing of the canopy. Many umbrella designs include a top spring to hold the runner up when the canopy is open, a bottom spring to hold the runner down when the canopy is 40 closed, and sometimes a center ball spring to extend the pole length in telescopic models. Strictly ornamental, the finial (also called the ferrule) is found on the very top of the umbrella, above the canopy.

Umbrella ribs function in a folding construction support- 45 ing the umbrella canopy fabric. Under normal operating conditions, the forces acting on the umbrella canopy fabric increase toward peak values when the canopy becomes fully deployed and when wind gusts tend to overturn the canopy. These forces are transmitted from the canopy to the canopy 5 ribs, and can act on the ribs in opposite directions depending on the direction of the wind. The ribs thus have to be strong enough to withstand forces which can act on them from anyone of the two main opposite directions.

The above construction is the most common one for an 55 umbrella and the canopy assumes a downward convex shape. One significant problem with such design arises when there is a strong wind or sudden gust which exerts a force against the inner surface of the cunopy cousing the conopy to invert from its normal position to an upward position to so 7A; an upward convex position.

Umbrellus addressing the problems of wind gusts have been proposed with one solution being the placement of apertures located within the canopy which allow for the air to flow through the conopy reducing the total force experienced by the canopy. However, the apertures are not large enough to provide a sufficient airflow to greatly reduce the

force and in most circumstances, the canopy still inverts Another solution to this has been to add strings that connect from the umbrella strut to the tip area. However, this solution also suffers from a deficiency in that these strings 5 can become loose over time or get cut or tangle, etc., during

It is therefore the object of the present invention to provide a windproof umbrella that acts so as to prevent the inversion of the umbrella in strong wind.

According to one exemplary embodiment of the present invention, an umbrella includes an elongated shaft having a first end and an opposite second end and a runner slidably disposed about the elongated shaft and movable along a length of the shaft. The umbrella has a plurality of ribs that are attached to the runner by a plurality of main struts that move between open and closed positions in which in the open position, the ribs are in an open, extended position and in the closed position, the ribs are in a closed, collapsed position.

In accordance with the present invention, the umbrella has user from the elements and in particular from liquid and 25 an anti-inversion mechanism formed of a plurality of antiinversion struts. Each anti-inversion strut is pivotally coupled to one respective main strut and is pivotally connected to a floating joint member that is freely movable along a length of the rib. The anti-inversion mechanism also includes a stop that is fixedly attached to the rib and restricts the degree of travel of the floating joint member along the rib and is positioned to prevent the respective rib from inverting in response to an applied force.

#### BRIEF DESCRIPTION OF THE DRAWING FIGURES

FIG. 1 is a side elevation view of an umbrella, of a margal type, including a shaft and an umbrella rib assembly in accordance with the present invention and being shown in a fully opened position, with only a single rib assembly being shown for sake of illustration purposes only;

FIG. 2 is a side elevation view of the umbrella rib assembly of FIG. 1 shown in a half open position;

FIG. 3 is a side elevation view of the umbrella rib assembly of FIG. 1 shown in a closed position;

FIG. 4 is a perspective view of an umbrella having a plurality of rib assemblies of FIG. 1 being shown in a fully open position;

FIG. 5 is a perspective view of the umbrella of FIG. 4 being shown in a fully closed position;

FIG. 6 is an enlarged cross-sectional view of a portion of the rib assembly of FKi. I showing the anti-inversion feature of the present invention:

FIG. 7A is a perspective view of a strut to rib joint of the rib assembly of FIG. 1; FIG. 7B is a side elevation view of the strut to rib joint of

FIG. 7C is a top plan view of the strut to rib joint of FIG

FIG. 7D is an end view of the strut to rib joint of FIG. 7A; FIG. 8A is a perspective view of a floating joint of the rib assembly of FIG. 1:

FIG. 8B is a side elevation view of the floating joint of

FIG. 8C is a top plan view of the floating joint of FIG. 8A; FIG. 8D is an end view of the floating joint of FIG. 8A;

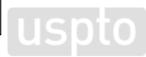

#### **Review claims**

- Provide legal boundaries of intellectual property.
- Define the invention and what aspects are legally enforceable.
- Located at the end of the patent document.

What is claimed is:

- 1. An umbrella comprising:
- an elongated shaft having a first end and an opposite second end:
- a runner slidably disposed about the elongated shaft and movable along a length of the shaft; and
- a plurality of ribs that are attached to the runner by a plurality of main struts that move between open and closed positions in which in the open position, the ribs are in an open, extended position and in the closed position, the ribs are in a closed, collapsed position;
- an anti-inversion mechanism comprising a plurality of anti-inversion struts, wherein each anti-inversion strut is pivotally coupled to one respective main strut and is also pivotally connected to one respective;
- wherein the anti-inversion strut has a first end portion including a U-shaped first section defined by a first floor and a pair first side walls, wherein the U-shaped first section is open only in a first direction, and a second end portion including a U-shaped second section defined by a second floor and a pair of second side

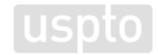

### **Printing individual documents**

In Document Viewer panel, select the print icon to print all pages of a document.

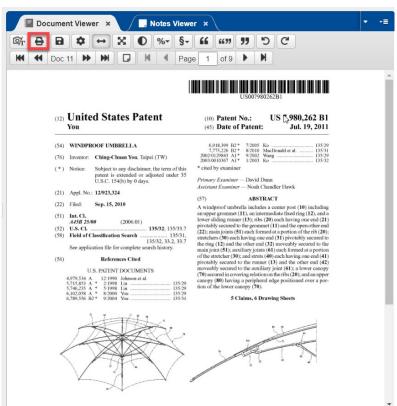

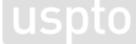

### Printing a list of documents

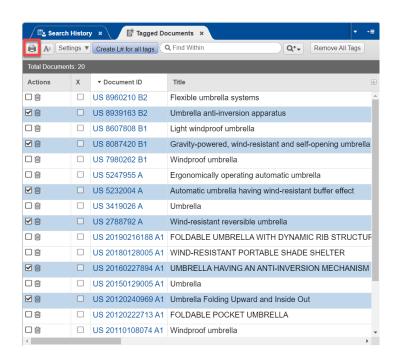

#### **List of Selected Tagged Documents**

| # | Doc ID            | Date<br>Published | Title                                                            | Image<br>Pages |
|---|-------------------|-------------------|------------------------------------------------------------------|----------------|
| 1 | US-20110030751-A1 | 2011-02-10        | Windproof Sunshade                                               | 6              |
| 2 | US-8939163-B2     | 2015-01-27        | Umbrella anti-inversion apparatus                                | 9              |
| 3 | US-8087420-B1     | 2012-01-03        | Gravity-powered, wind-resistant and self-opening umbrella system | 11             |
| 4 | US-5232004-A      | 1993-08-03        | Automatic umbrella having wind-<br>resistant buffer effect       | 10             |
| 5 | US-2788792-A      | 1957-04-16        | Wind-resistant reversible umbrella                               | 5              |
| 6 | US-20180128005-A1 | 2018-05-10        | WIND-RESISTANT PORTABLE<br>SHADE SHELTER                         | 46             |
| 7 | US-20160227894-A1 | 2016-08-11        | UMBRELLA HAVING AN ANTI-<br>INVERSION MECHANISM                  | 24             |
| 8 | US-20120240969-A1 | 2012-09-27        | Umbrella Folding Upward and Inside Out                           | 36             |

Select the print icon (in red above) in the Tagged Documents panel once you have selected one or more documents.

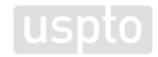

Expand the search to patent publications with relevant CPC classifications

#### STEP 4

#### Classification

- In general, a classification system is an arrangement of hierarchical categories used to organize "things" by their characteristics and relationships.
- Classification systems are very useful for sorting and searching large collections of information.
- Patent examiners are required to study a patent application and apply the appropriate Cooperative Patent Classification(s), so that searchers can retrieve other patent documents with similar inventions to the one disclosed in that application.

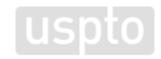

## U.S. Patent Classification and Cooperative Patent Classification

- In 2013, Cooperative Patent Classification (CPC), codeveloped with the European Patent Office (EPO), replaced U.S. Patent Classification (USPC) for the classification of U.S. utility patents.
- USPC remains in use for U.S. design patents and plant patents.

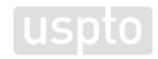

#### What this means for searchers

- Compare the most relevant patents and published applications you found.
- Copy the CPC classifications. Are some common to many or all documents in your search results?
- You find that the CPC classification A45 B25/22 shows up frequently. Look it up in the CPC classification schema using the Classification Resources page: <a href="https://www.uspto.gov/web/patents/classification/">https://www.uspto.gov/web/patents/classification/</a>.

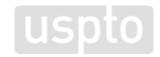

Use the Classification Symbol Lookup tool

Enter Classification Symbol:

"A45 B25/22"

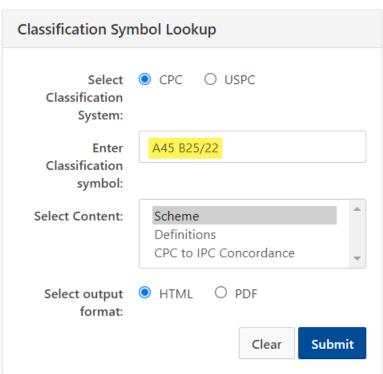

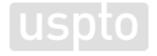

#### Scan the scheme

- A45B 25/22 seems to be the best match for our invention.
- You can scan the scheme for class-subclass A45B up and down the page to see if there are additional relevant classifications for a wind-resistant design for an umbrella.
- Click on the "D" icon to review a definition for that classification title.

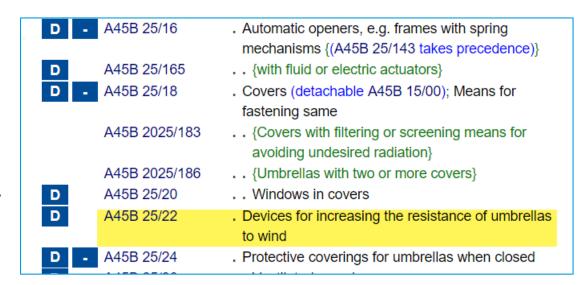

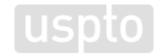

## Retrieve documents using the CPC classification(s) identified

- Enter a search query with the CPC classification(s) you found most relevant.
- Eliminate the space in the middle of the CPC classification in your search statement.
- Use the field label .cpc.

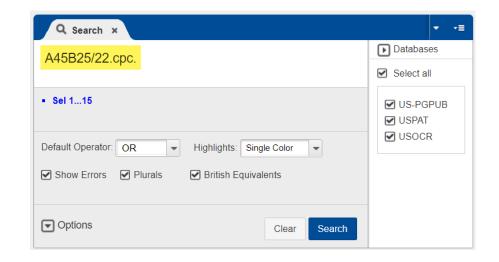

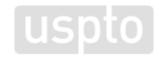

Review cited references

STEP 5

#### Cited (backward) references

The front page of a patent will have a section of cited references provided by the applicant and/or the patent examiner (latter indicated by an asterisk).

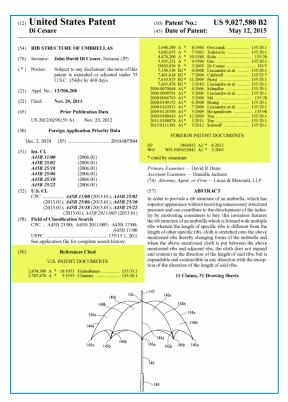

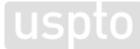

#### **Forward references**

- If a patent or published patent application after its publication date is cited in a newer U.S. patent publication, it also may be highly relevant.
- Patent Public Search can run a search of both the backward and forward citations (if any) of U.S. patent documents results (but not foreign patent documents cited).

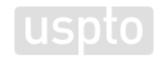

## Simultaneous backward and forward citation searching

- In Tagged Documents panel select any documents in the Actions column.
- Right click inside any selected document.
- A pop-up allows the user to create a Citations search for Backward, Forward citations or both simultaneously.

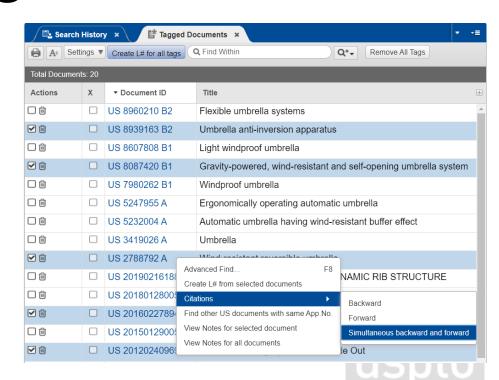

# Broadening your search STEP 6

### **Broadening your search**

Having completed what you believe to be a thorough search of preliminary U.S. patents and U.S. published patent applications in which you did not find patent publications that disclosed what you hope to protect in your own patent application...

You have options to broaden your search – based on available time, money and resources.

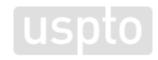

#### Foreign patent search

#### Worldwide. Espacenet. com

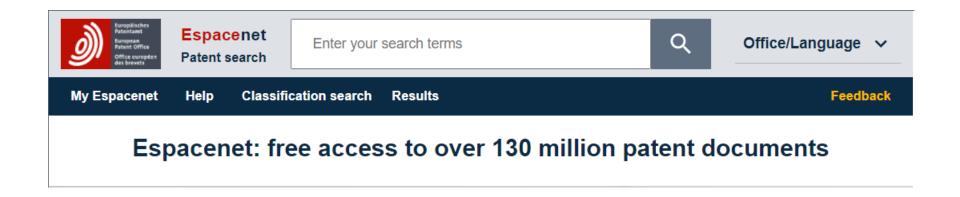

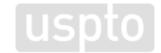

### Non-patent literature searching

• Inventions can be publicly disclosed in a variety of non-patent publications, too, such as:

Books / Journal Articles / Websites / Technical Catalogs / Conference Proceedings

 Depending on the databases available for public use at your PTRC, a PTRC library staff member can show how to search these for nonpatent literature also.

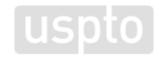

### **REVIEW**

### The 6 step patent search strategy

- 1. Brainstorm **terms** describing your invention.
- 2. Conduct a **keyword search** using Patent Public Search. Initially select patents based on front-page information.
- 3. Conduct an in-depth **review of the selected documents.**
- 4. Expand the search to publications with relevant **CPC classifications**.

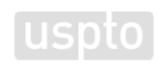

## The 6 step patent search strategy, cont.

- 5. Review **cited references**.
- 6. Broaden your search with foreign patents, non-patent literature and/or a patent professional's search.

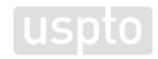

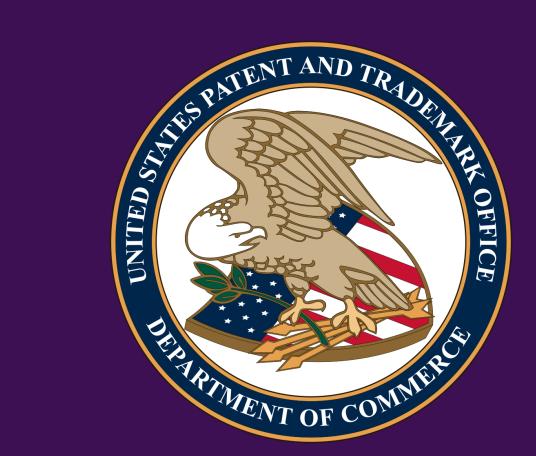